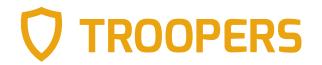

## The Red Teamer's Guide To Deception

Building effective internal honeypots

Balthasar Martin <infosec.exchange/@balthasar & @BalthasarMartin> Niklas van Dornick <@n1v4d0>

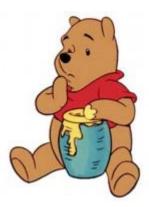

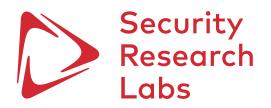

## Agenda

### Introduction

- Deception strategy
- Must-have AD honeypots
- Tool release: ADCS deception

## Despite ample opportunities, our attacks are barely detected and responded to effectively

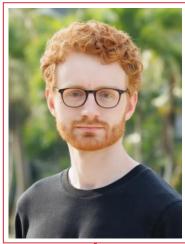

### **Balthasar Martin**

- Red team lead @SRLabs
- Built a dedicated team for red, purple and TIBER
- Cool hacks between
   PowerPoint, Excel & Word

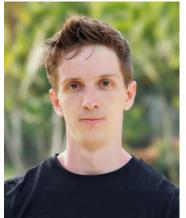

oot@

### **Niklas van Dornick**

- Working student @SRLabs
- Builds and breaks protocols and authentication
- Watched too much Winnie-the-Pooh

### Thanks, team!

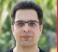

Ali

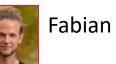

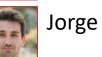

| Root shell on targeted server |                                                       |
|-------------------------------|-------------------------------------------------------|
|                               | 74945 ? Ss 0:00                                       |
|                               | 74958 ? Ss 0:00                                       |
|                               | 74973 pts/1 R+ 0:00                                   |
| Balthasar's mistake           | oot@ :/home/centos# ls [5:43 PM] Fabian Becker        |
| Barthasar S mistake           | s: cannot access '[5:43': No such file or directory.  |
|                               | .s: cannot access 'PM]': No such file or directory    |
|                               | .s: cannot access 'Fabian': No such file or directory |
|                               | s: cannot access 'Becker': No such file or directory. |

:/home/centos# cd /etc/systemd/system/

- As attackers, we are only human and make mistakes
- There is ample opportunity to detect us
- Nevertheless, we compromise most target environments

## We need better detection and response for the few threats that make it past initial defenses

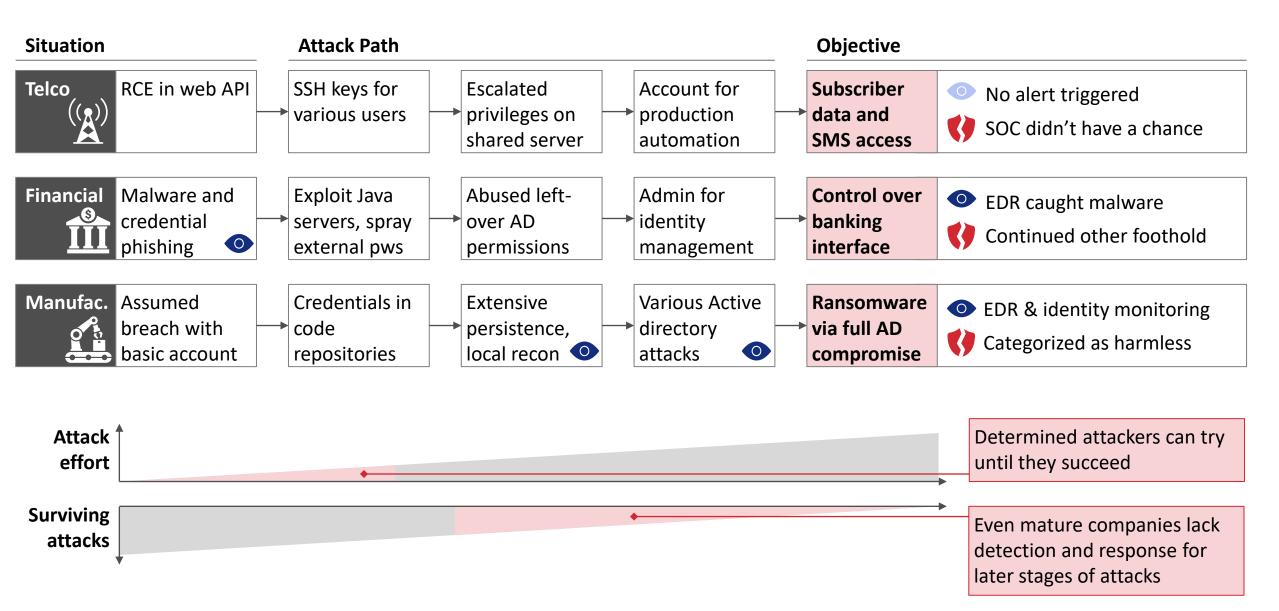

## SOC is hard and corporations struggle to build effective monitoring and detections

| Problem                                      | Details                                                                                                    | <ul> <li>Consequences</li> <li>Attackers with time or luck can find "that under-<br/>monitored system"</li> </ul>                                                                                           |  |  |
|----------------------------------------------|----------------------------------------------------------------------------------------------------|----------------------------------------------------------------------------------------------------|--|--|
| Effort to achieve<br>EDR and log<br>coverage | <ul> <li>Requires much leg-work and communication</li> <li>Pareto principle: last 20% take 80% of work</li> </ul>                                                                 |                                                                                                    |  |  |
| Complex<br>corporate<br>networks             | <ul> <li>Large volume of alerts that is hard to tune</li> <li>"Weird" things happen regularly</li> </ul>                                                                          | <ul> <li>Not every alert can be investigated in-depth</li> <li>True positive alerts are overseen or not followed-up upon with full response</li> </ul>                                                      |  |  |
| Application-<br>specific<br>knowledge gap    | <ul> <li>SOC has limited knowledge about applications</li> <li>Requires domain-expert support to write rules or evaluate alerts</li> </ul>                                        | <ul> <li>Incorrect classification of alerts</li> <li>Example: alert for activity by built-in domain admin but analyst doesn't realize because it was renamed</li> </ul>                                     |  |  |
| Analyst Turnover                             | <ul> <li>Undesirable work style (shift work, factory style)</li> <li>Trained analysts leave for better positions</li> </ul>                                                       | <ul> <li>Lower analysis quality in general</li> </ul>                                                                                                    |  |  |
| Analysis                                     | <ul> <li>Attackers with time/skill/luck trigger few alerts</li> <li>SOCs are designed to handle large volume with okay-ish coverage and investigation result precision</li> </ul> | <ul> <li>Attack chains with e.g. few "medium" alerts have a realistic chance get through</li> <li>Blue team needs a "smoke detector" to catch these cases just before the fire is out of control</li> </ul> |  |  |

## Well-placed honeypots provide a high-quality detection signal for low costs

| Definition       | <b>Internal honeypot</b> (aka. canary, aka. deception tech):<br>A strategically placed system, account, or vulnerability designed to mimic legitimate assets, serving as<br>a trap for attackers |                                                                                                    |  |  |
|------------------|----------------------------------------------------------------------------------------------------|----------------------------------------------------------------------------------------------------|--|--|
| Example          | A pair of invalid credent                                                                                                    | ials places on a server, triggering an alert when used                                                                                                    |  |  |
| Advantages       | 1. Low roll-out<br>complexity and<br>maintenance                                                                                                    | <ul> <li>Deploy once to a few easily-discovered locations</li> <li>Use existing technologies like a SIEM</li> <li>Low footprint, limited maintenance</li> </ul>                                                                  |  |  |
|                  | 2. Low-noise<br>detections                                                                                                    | <ul> <li>Honeypots are not used by legitimate users</li> <li>They can be set up to only trigger on clearly malicious activity</li> </ul>                                                                                         |  |  |
|                  | 3. High-relevance<br>alerts                                                                                                    | <ul> <li>Are triggered during lateral movement and privilege escalation</li> <li>Honeypot exploitation likely indicates a significant threat</li> <li>Allows to trigger critical alerts, directly to a senior analyst</li> </ul> |  |  |
| Strategic Impact | <ul> <li>Great cost-benefit rat</li> </ul>                                                                                                    | e alerting that can prevent the worst in cases where initial infection stays undetected ost-benefit ratio for catching attackers down attackers by forcing them to second-guess their attacks                                    |  |  |
| ecurity Research | <ul> <li>Slowing down attackers by forcing them to second-guess their attacks</li> </ul>                                                                                                    |                                                                                                    |  |  |

### Agenda

Introduction

Deception strategy

- Must-have AD honeypots
- Tool release: ADCS deception

## Case study: deception is not solved with a shiny product roll-out

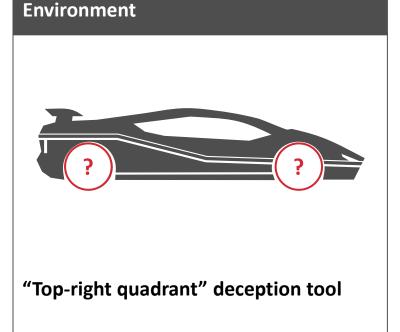

- Rollout on all corporate laptops
- Various canaries per system, including fake credentials in LSASS
- Individualized AD accounts enable different configuration for each laptop

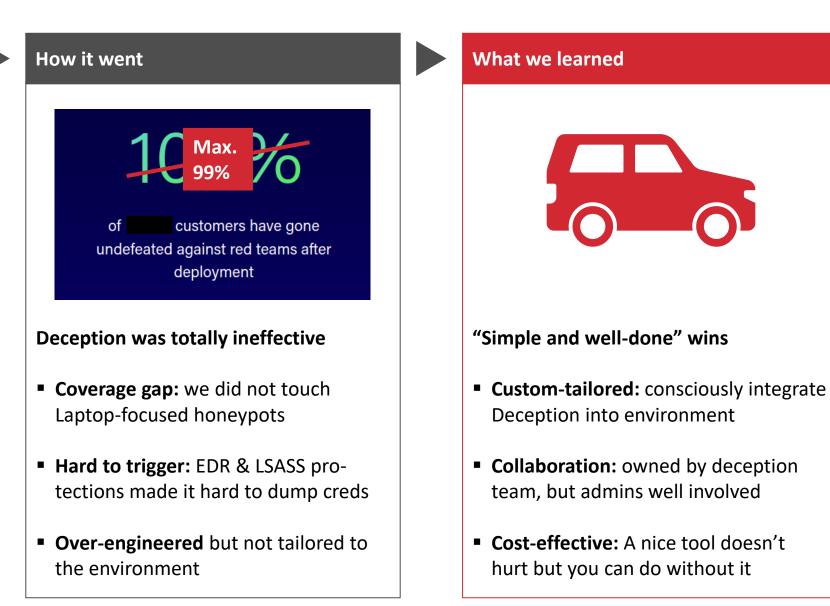

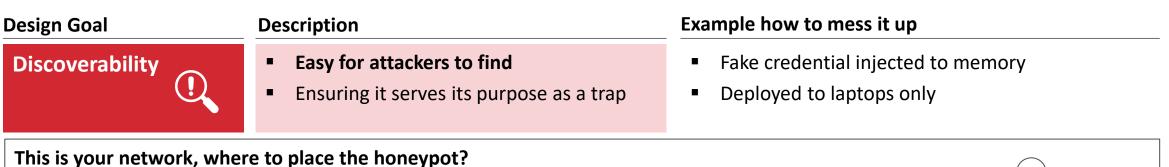

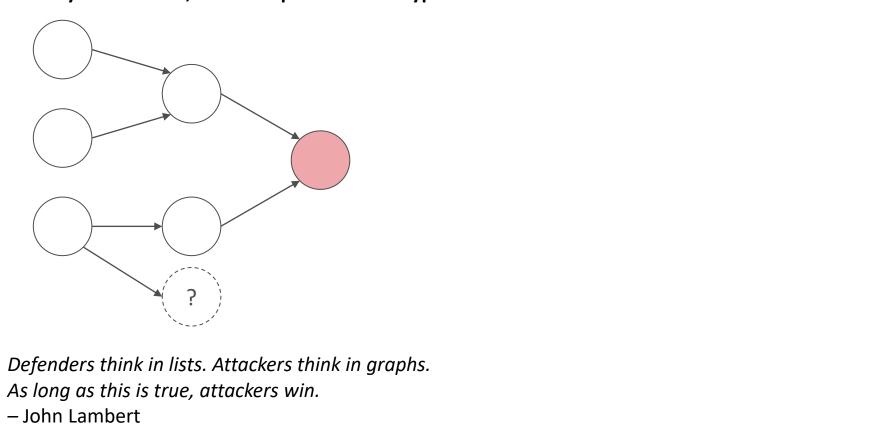

### > Security Research Labs

Resource

Honey option

"Can attack"

Best honeypot

| Design Goal             | Description                                                                                           | Example how to mess it up                                                                                                    |  |  |
|-------------------------|----------------------------------------------------------------------------------------------------|----------------------------------------------------------------------------------------------------|--|--|
| Discoverability         | <ul> <li>Easy for attackers to find</li> <li>Ensuring it serves its purpose as a trap</li> </ul>      | <ul><li>Fake credential injected to memory</li><li>Deployed to laptops only</li></ul>                                                                |  |  |
| Appeal to<br>Attackers  | <ul> <li>Appears valuable to attackers</li> <li>Illusion of advancing access or privileges</li> </ul> | <ul> <li>Honey accounts seem like basic users</li> <li>But basic users can be obtained by external password spraying → not worth the risk</li> </ul> |  |  |
| This is your network, v | where to place the honeypot?                                                                          |                                                                                                    |  |  |

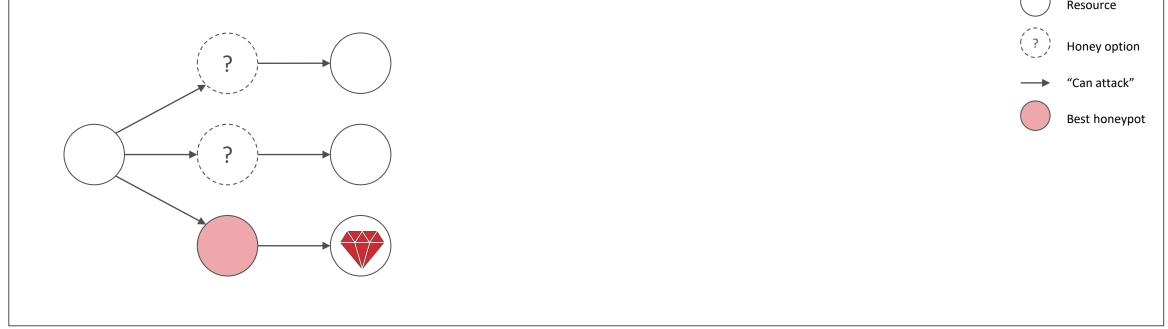

| Design Goal            | Description                                                                                           | Example how to mess it up                                                                                                    |  |  |
|------------------------|----------------------------------------------------------------------------------------------------|----------------------------------------------------------------------------------------------------|--|--|
| Discoverability        | <ul> <li>Easy for attackers to find</li> <li>Ensuring it serves its purpose as a trap</li> </ul>      | <ul><li>Fake credential injected to memory</li><li>Deployed to laptops only</li></ul>                                                                |  |  |
| Appeal to<br>Attackers | <ul> <li>Appears valuable to attackers</li> <li>Illusion of advancing access or privileges</li> </ul> | <ul> <li>Honey accounts seem like basic users</li> <li>But basic users can be obtained by external password spraying → not worth the risk</li> </ul> |  |  |
| Authenticity           | <ul> <li>Blends into the environment realistically</li> <li>Hard to identify as a honeypot</li> </ul> | <ul> <li>Last logon long ago for "normal" user</li> <li>More cached credentials on machine than<br/><i>CachedLogonsCount</i> would allow</li> </ul>  |  |  |

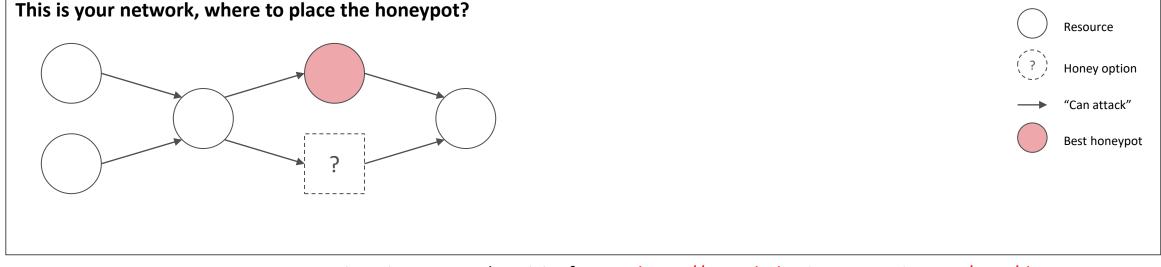

### Security Research Labs

Active Directory authenticity factors: <u>https://www.hub.trimarcsecurity.com/post/the-art-of-the-honeypot-account-making-the-unusual-look-normal</u>

| Design Goal            | Description                                                                                           | Example how to mess it up                                                                                                    |  |  |
|------------------------|----------------------------------------------------------------------------------------------------|----------------------------------------------------------------------------------------------------|--|--|
| Discoverability        | <ul> <li>Easy for attackers to find</li> <li>Ensuring it serves its purpose as a trap</li> </ul>      | <ul><li>Fake credential injected to memory</li><li>Deployed to laptops only</li></ul>                                                                |  |  |
| Appeal to<br>Attackers | <ul> <li>Appears valuable to attackers</li> <li>Illusion of advancing access or privileges</li> </ul> | <ul> <li>Honey accounts seem like basic users</li> <li>But basic users can be obtained by external password spraying → not worth the risk</li> </ul> |  |  |
| Authenticity           | <ul> <li>Blends into the environment realistically</li> <li>Hard to identify as a honeypot</li> </ul> | <ul> <li>Last logon long ago for "normal" user</li> <li>More cached credentials on machine than<br/><i>CachedLogonsCount</i> would allow</li> </ul>  |  |  |
| Safety                 | <ul> <li>Honeypot is not exploitable</li> <li>Limit risk of things going wrong</li> </ul>             | <ul> <li>High privilege account with password in<br/>description but logon hours deny</li> <li>Admin changes logon hours for testing</li> </ul>      |  |  |
| Alert<br>precision     | <ul> <li>Strongly limit false positive alerts</li> <li>Logs should enable investigation</li> </ul>    | <ul> <li>Normal users can find honey files</li> <li>Source IP who accessed honey account is hidden<br/>by gateway</li> </ul>                         |  |  |

Start small and test, then add more over time! But where to start?

## Different types of deception vary in effectiveness

| Туре                             | Description                                                                                       | Alert Mechanism                                                                                      | Examples                                                                                                    | Pros / Cons                                                                                                    | Usage |
|----------------------------------|---------------------------------------------------------------------------------------------------|----------------------------------------------------------------------------------------------------|----------------------------------------------------------------------------------------------------|----------------------------------------------------------------------------------------------------|-------|
| Honey<br>network<br>services     | <ul> <li>Imitate network<br/>service</li> <li>Containers, VMs or<br/>separate hardware</li> </ul> | <ul> <li>Alert on access</li> <li>Or based on attack<br/>patterns (high-<br/>interaction)</li> </ul> | <ul> <li>Web or SSH login that accepts all credentials</li> <li>SMB file share</li> <li>Many options on GitHub</li> </ul>  | <ul> <li>+ Insights on attacker<br/>behavior</li> <li>- Discoverability (effort<br/>for good coverage)</li> </ul> |       |
| <b>Honeytokens</b><br>Files      | <ul> <li>Files that trigger<br/>alerts when opened</li> </ul>                                     | <ul> <li>DNS request</li> <li>File open event in log</li> </ul>                                      | <ul> <li>PDF or office documents</li> <li>World-readable ssh keys</li> </ul>                                               | <ul> <li>+ Flexible location (O365, file system)</li> <li>- FPs and traceability</li> </ul>                       |       |
| Auth secrets                     | <ul> <li>Credentials or API<br/>tokens</li> </ul>                                                 | <ul> <li>Alert upon attempted<br/>authentication</li> </ul>                                          | <ul> <li>AWS token in Github repo</li> <li>Hardcoded pw in mobile<br/>app</li> </ul>                                       | <ul> <li>+ Flexible, less FPs</li> <li>- Traceability for cloud</li> </ul>                                        |       |
| Active<br>Directory<br>honeypots | <ul> <li>AD object suggesting<br/>easy attack path</li> </ul>                                     | <ul> <li>Sysmon (or EDR)</li> <li>Monitor specific Event<br/>IDs in SIEM</li> </ul>                  | <ul> <li>AD user credentials<sup>[1]</sup></li> <li>Kerberoastable user</li> <li>Group with fake RDP privileges</li> </ul> | <ul> <li>+ Fit most attackers'<br/>toolset</li> <li>+ Easy and effective</li> <li>- Require AD admin</li> </ul>   |       |

### Security Research Labs [1] Technically also a credential, but implementation more like an AD honeypot

## Prioritize your roll-out by deception effectiveness and implementation cost

|   | Туре                                     | Analysis                                                                                                    | Effect |
|---|------------------------------------------|----------------------------------------------------------------------------------------------------|--------|
| 4 | ) Honey<br>network<br>services           | <ul> <li>Useful as internet-connected honeypots for threat-intelligence</li> <li>Hard to discover for attackers in large networks, high roll-out effort for good coverage</li> <li>Often don't look very attractive</li> <li>Do this last or don't do it</li> </ul>                                                                           |        |
|   | Honeytokens<br>) Files<br>) Auth secrets | <ul> <li>Can flexibly cover many environments: cloud, file shares, code repositories, local filesystems,</li> <li>Need to ensure a detection can be traced back to attacker</li> <li>How much sense it makes depends a bit on your environment</li> <li>→ Effective to set up with reasonable effort and cost using a SAAS product</li> </ul> |        |
| 1 | ) Active<br>Directory<br>honeypots       | <ul> <li>Most attack chains touch Active Directory at some point</li> <li>Attacker tooling – especially of ransomware gangs – is optimized for it</li> <li>Requires Sysmon+SIEM, EDR or a solution like MDI to alert on AD events</li> <li>Perfect location for deception – let's see what we can do here!</li> </ul>                         |        |
|   | Pro-tip                                  | Red team reports can provide inspiration for what honeypots to build                                                                                                    |        |

### Agenda

- Introduction
- Deception strategy

### Must-have AD honeypots

Tool release: ADCS deception

## 1 Hiding credentials for attractive AD accounts is simple yet effective

|                                                                                                    |                                                    | Design Goal            |   | Guidance                                                                                                    |
|----------------------------------------------------------------------------------------------------|----------------------------------------------------|------------------------|---|----------------------------------------------------------------------------------------------------|
| PasswordChangeable<br>name<br>description<br>disabled                                                                                                    | : legacyServiceAcc<br>: pw is \$aTURdaY<br>: False | Discoverability        | ! | <ul> <li>Get creative where to hide fake credentials</li> <li>Description field in AD object, PowerShell script on SYSVOL, code repos, file of rolled out to endpoints</li> </ul>  |
| accounttype<br>Scope<br>sid<br>passwordexpires<br>PasswordChangeable                                                                                                    |                                                    | Appeal to<br>attackers |   | <ul> <li>Should be a privileged account (or at least seem like it)</li> <li>Could be from group membership, permissions visible in LDAP, or naming scheme</li> </ul>               |
| name<br>description<br>Check_ldap_conn.ps1 - Notepa<br>File Edit Format View Help                                                                                                    |                                                    | Authenticity           |   | <ul> <li><b>a. Active account</b> with very rare failed logons</li> <li><b>b. Dedicated honey account</b> by recycling old account for RID, lastlogon, BadPasswordTime,</li> </ul> |
| <pre>\$creds = New-Object Syst<br/>\$conn = "LDAP://DC01.myd<br/>try {<br/># Create the Director<br/>\$DirectoryEntry = Notest<br/>\$DirectoryEntry = Notest<br/>\$DirectoryEntry = DirectoryEntry = DirectoryEnt</pre> | oryEntry object<br>ew-Object System.Directory      | Safety                 | A | <ul> <li>Password hint should be wrong</li> <li>We advise against real creds with logon hours deny</li> </ul>                                                                      |
| # Create a Directory                                                                                                    | = 1                                                | Alert<br>precision -   |   | <ul> <li>Windows event ID 4625 (failed logon)</li> <li>Windows event ID 4768 (TGT request)</li> <li>SIEM can find suitable accounts with few failed logins</li> </ul>              |

### Security Research Labs

More details and an additional GPP honeypot: <u>https://www.hub.trimarcsecurity.com/post/the-art-of-the-honeypot-account-making-the-unusual-look-normal</u>

## 2 Kerberoasting honeypots appeal to a common attack vector

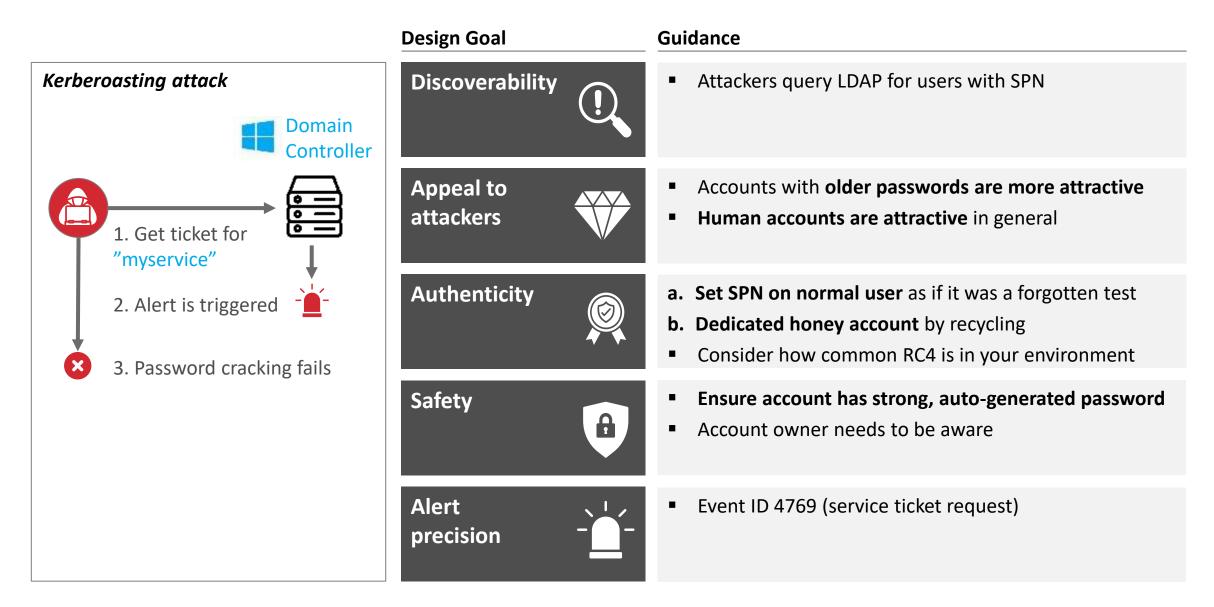

## 3 A group claiming to grant RDP privileges for all users is easy to find for attackers

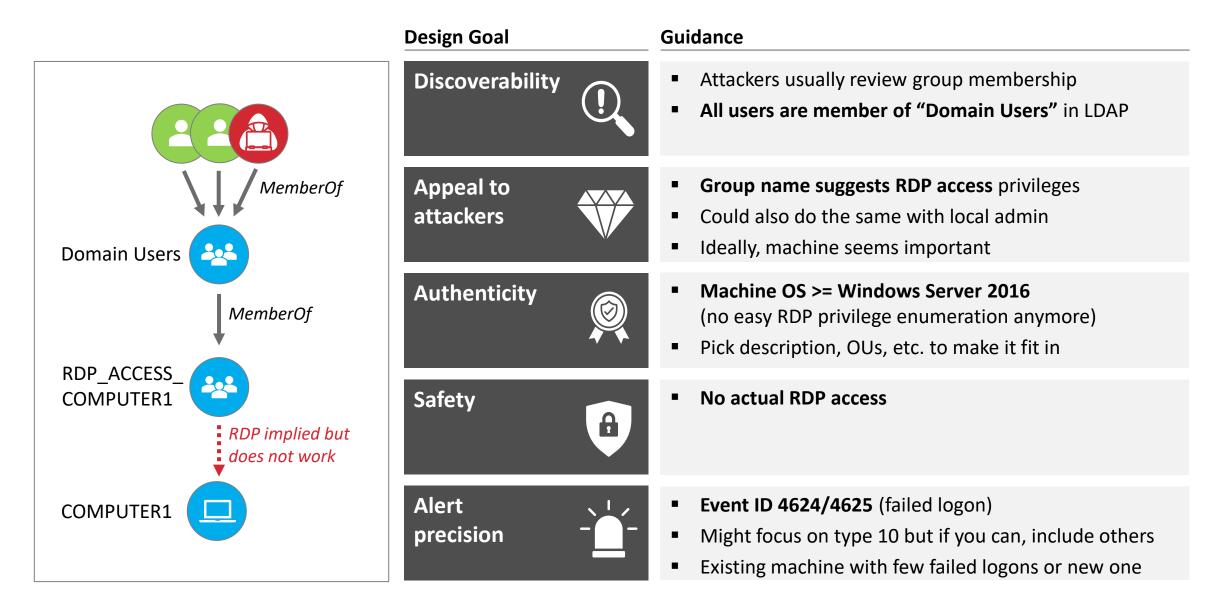

> Security Research Labs

You can do this with all types of failed login you can alert on with low noise (e.g. fake "VCENTER-ADMIN" group)

# One more thing...

### Agenda

- Introduction
- Deception strategy
- Must-have AD honeypots
  - **Tool release: ADCS deception**

## Active Directory Certificate Services manages critical authentication

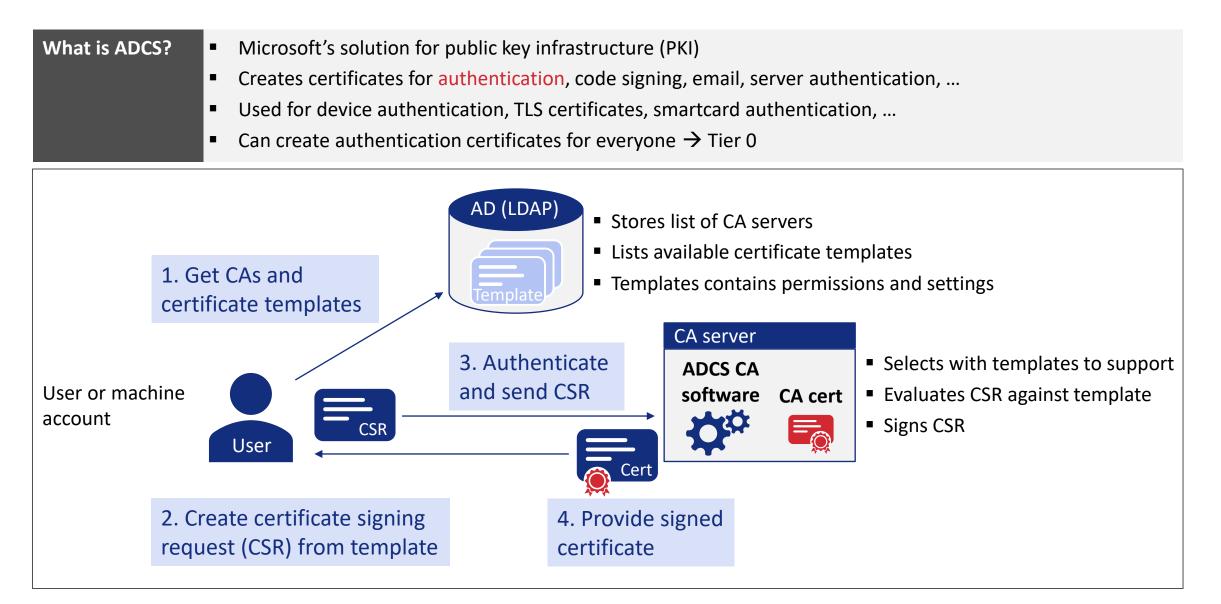

## ADCS is complex to configure, and mistakes have high impact

| Common m | hisconfigurations in ADCS                                                                                           |        |                                                                   |  |
|----------|----------------------------------------------------------------------------------------------------|--------|-------------------------------------------------------------------|--|
| ESC-1    | Certificate template allows enrolling user to specify who the certificate is valid for $\rightarrow$ "Domain admin" | ESC-7  | Bypass manager approval on certificate templates that require it  |  |
| ESC-2    | User certificate can be used to enroll new certificates                                                             | ESC-8  | No protection against relay attacks $\rightarrow$ Compromise      |  |
| ESC-3    | $\rightarrow$ Create one for Domain Admin                                                                           | ESC-11 | account when coercing authentication                              |  |
| ESC-4    | User has write permission to certificate template → introduce ESC1                                                  | ESC-9  | Obtain certificate as any Domain user by modifying                |  |
| E3C-4    |                                                                                                    | ESC-10 | the UPN of a controlled user                                      |  |
| ESC-5    | Compromise one of the ADCS objects in AD                                                                            | ESC-12 | Chain of conditions and quite complicated, you                    |  |
|          | (computer object, container,)                                                                                       | ESC-13 | probably did not read this far $ ightarrow$ ignored on this slide |  |
| ESC-6    | CA-level setting that basically enables ESC1                                                                        |        |                                                                   |  |
|          |                                                                                                    |        | Misconfigurations we see the most                                 |  |

Misconfigurations we see the most

ESC 1-8: https://posts.specterops.io/certified-pre-owned-d95910965cd2 ESC 9-10: https://research.ifcr.dk/certipy-4-0-esc9-esc10-bloodhound-gui-new-authentication-andrequest-methods-and-more-7237d88061f7 ESC 11: https://blog.compass-security.com/2022/11/relaying-to-ad-certificate-services-over-rpc/ ESC 12: https://pkiblog.knobloch.info/esc12-shell-access-to-adcs-ca-with-yubihsm Security Research Labs ESC 13: https://posts.specterops.io/adcs-esc13-abuse-technique-fda4272fbd53

## ADCS is a great location for a honeypot

### **Common misconfigurations in ADCS**

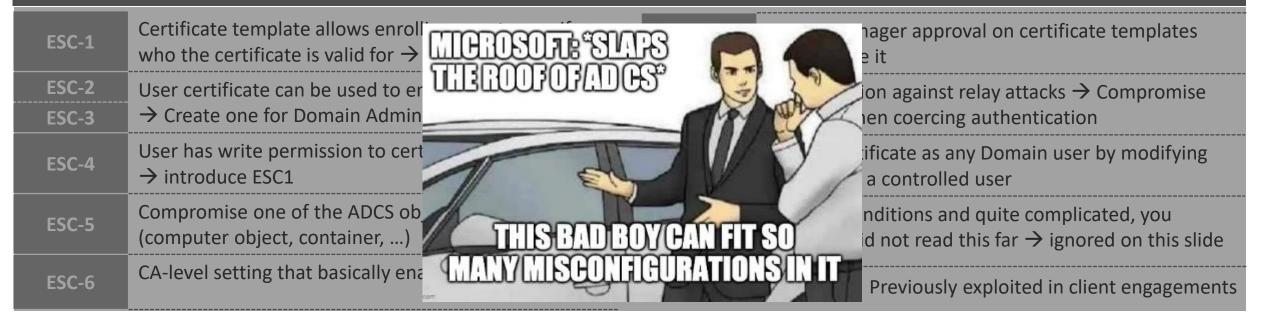

Why hackers target ADCS

- 1. Easy access (can be used by all domain users) +
- 2. Complex configuration (hard to configure securely) ←
  - **3.** Tooling available (run certipy to find vulns)
  - 4. Significant impact (full environment compromise) -
  - 5. Under-monitored (likely stay undetected) +

- Discoverability (easily found from different points)
   Authenticity (occurs often in real environments)
   Discoverability (in the playbook of most TIs)
- Appeal to attackers (juicy to exploit)
- **W** Appeal to attackers (attacker feels safe to exploit)

### Security Research Labs

Image from <u>https://posts.specterops.io/certified-pre-owned-d95910965cd2</u>

Why it

a great

would be

honeypot

## An ESC8 honeypot is feasible but was not effective enough for us

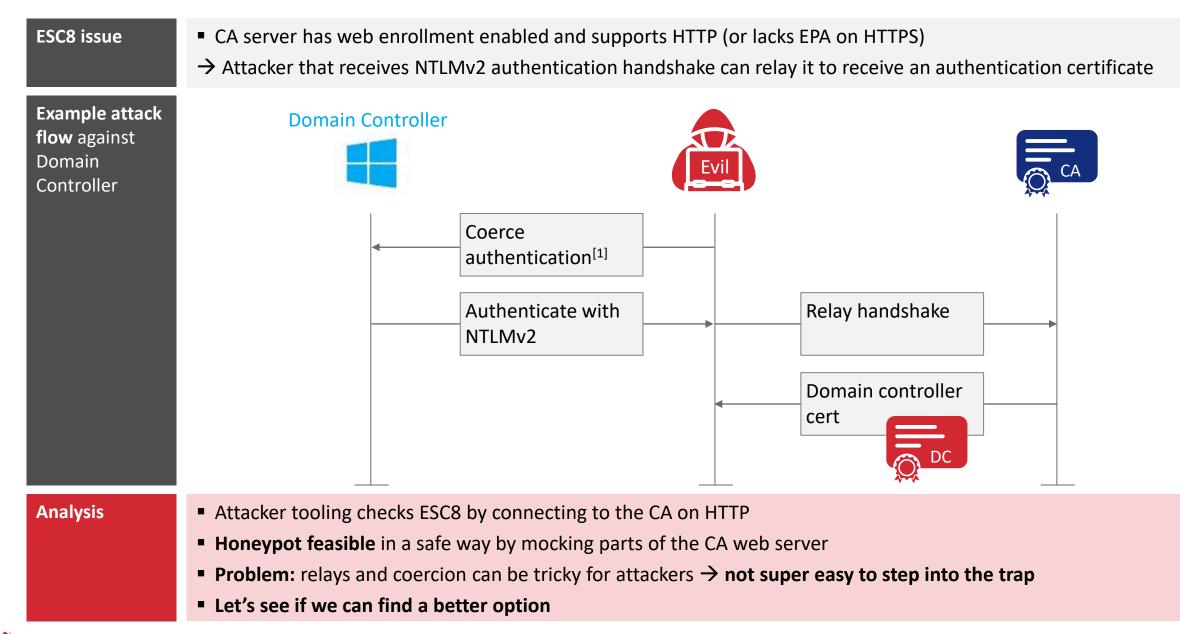

Security Research Labs [1] Via printspooler, petitpotam, dfscoerce, or whatever is found next

## ADCS policy modules can evaluate and block CSRs on the CA

| We followed many                       | paths for an ADCS honeypot                                                                                                    | The TameMyCerts            | policy mod                                                                                                    |
|----------------------------------------|----------------------------------------------------------------------------------------------------|----------------------------|----------------------------------------------------------------------------------------------------|
| Mock web<br>enrolment to<br>fake ESC8  | <ul> <li>Feasible and safe option</li> <li>Exploitation needs auth coercion (tricky)</li> <li>Harder for hackers to step into trap</li> </ul> | ADCS policy<br>modules     | <ul><li>Receiv</li><li>Can is</li><li>Imple</li></ul>                                                                                                    |
| ESC3 with<br>enrolment<br>restrictions | <ul> <li>Place restrictions on second required cert</li> <li>Attacker still obtains enrolment certificate</li> <li>Too risky</li> </ul>       | TameMyCerts <sup>[1]</sup> | <ul> <li>Policy</li> <li>by Uw</li> <li>Devel</li> </ul>                                                                                                  |
| Auto-revocation                        | <ul> <li>Dangerous time window with valid cert</li> <li>An OCSP setup could work</li> <li>→ We don't understand revocation enough</li> </ul>  |                            | autom<br>Rules<br>README  A A<br>The "Tan<br>Director<br>Contact me fo<br>TameMyCerts is a:<br>certification auth<br>The module supp<br>allow the subject |

### lule saved the day

- ves and evaluate certificate requests
- sue or deny
- mented as a DLL on the CA
- module developed and maintained ve Gradenegger<sup>[2]</sup>
- oped for fine grained and nated certificate issuance checks
- for evaluation are specified as XML

Apache-2.0 license

### me My Certs" policy module for Active ry Certificate Services

support, consulting services and maintenance agreements are available on demand. details if you are interested.

a policy module for Microsoft Active Directory Certificate Services (AD CS) enterprise norities that enables security automation for a lot of use cases in the PKI field.

ports, amongst other functions, inspecting certificate requests for certificate templates that information to be specified by the enrollee against a defined policy. If any of the requested identities violates the defined rules, the certificate request automatically gets denied by the certification authority. Requested identities can also be mapped against Active Directory to apply restrictions based on group memberships, or even to pull certificate content from AD.

The module therefore helps you to tame your certs! It has proven itself in countless environments of enterprise-grade scale.

### Security Research Labs

0 :Ξ

## TameMyCerts enables us to build a simple yet effective ESC1 honeypot

| 16 | <subjectalternativename></subjectalternativename> |
|----|---------------------------------------------------|
| 17 | <subjectrule></subjectrule>                       |
| 18 | <field>sAMAccountName</field>                     |
| 19 | <mandatory>false</mandatory>                      |
| 20 | <patterns></patterns>                             |
| 21 | <pattern></pattern>                               |
| 22 | <expression>^.*\$</expression>                    |
| 23 | <action>Deny</action>                             |
| 24 |                                                   |
| 25 |                                                   |
| 26 |                                                   |
| 27 |                                                   |

• In ESC1, the certificate template has the CT\_FLAG\_ENROLLEE\_SUPPLIES\_SUBJECT flag set

- It allows the user to specify a subject alternative name (SAN) in the certificate request
- The TameMyCerts policy file above blocks the CSR if it includes a SAN
- This prevents malicious use while still allowing users to create certificates for themselves

## We can differentiate between suspicious and clearly malicious use of the honeypot

| Event source               | Event ID                                             | Alerts                                                                |
|----------------------------|------------------------------------------------------|-----------------------------------------------------------------------|
| CA built-in <sup>[1]</sup> | <b>4886</b> – Certificate enrollment requested       | Medium<br>Honey template used                                         |
|                            | <b>4887</b> – Certificate issued                     | <ul> <li>Possible, but 4886<br/>has more coverage</li> </ul>          |
|                            | <b>4888</b> – Certificate request denied             | <ul> <li>Possible, but less precise<br/>than TameMyCerts 6</li> </ul> |
| TameMyCerts<br>logging     | <b>6</b> – CSR denied due to policy violation        | <b>Critical</b><br>Attempted exploitation                             |
|                            | <b>Future plan</b> – adapt<br>events to honeypot use |                                                                       |

- SIGMA rules to be SIEM-agnostic
- Improvements planned or the future when supporting various honey templates

## We release Certiception, our tooling to setup ADCS honeypots

| Certiception                             | <ul> <li>Set up a new CA, add a "vulnerable" ESC1 template and enable it only on the new CA</li> </ul> |
|------------------------------------------|----------------------------------------------------------------------------------------------------|
| automates your<br>ADCS honeypot<br>setup | installand configure furnelity certs to prevent issuance in concontains on to                          |
|                                          | <ul> <li>Enable the extended audit log to get template names in CA event logs</li> </ul>               |
|                                          | <ul> <li>Print a SIGMA rule to set up alerting in your SIEM</li> </ul>                                 |
|                                          | <ul> <li>Set up continuous checks to catch any other CA enabling the vulnerable template</li> </ul>    |

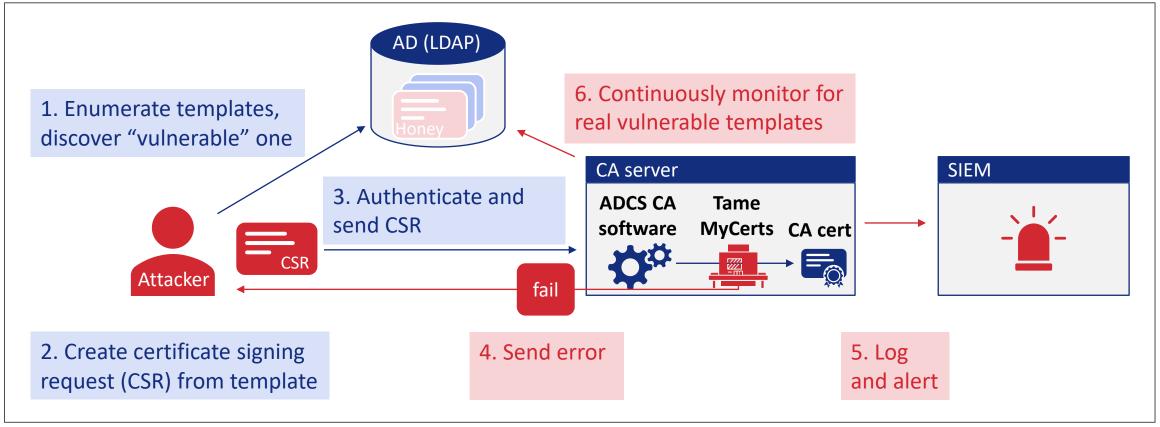

## We release Certiception, our tooling to setup ADCS honeypots

| Prerequisites       | <ul> <li>Domain-joined Windows server for CA</li> <li>Machine with Ansible and WinRM connectivity to server</li> <li>Local admin the CA server</li> <li>Enterprise Admin account to create and register CA</li> <li>Basic Domain account without any privileges for Certify</li> </ul> How to set up an ADCS honeypot                        | <pre> 1 7 # parameters to customize your honeypot 8 host_name: honeypotCA 9 host_ip: 192.168.56.238 10 ca_name: honeypot-CA4 11 path: DC=mydomain,DC=local 12 computer_name: honeypotCA 13 computer_fqdn: honeypotCA.mydomain.local 14 computer_path: OU=Computers,DC=mydomain,DC=local 15 template_name: ESC1Template 16 template_display_name: ESC1Template4 17 vuln_detector_account_name: ServiceAccount 3 TASK [/roles/esc1_honeypot : Create a directory to store the raw cert changed: [honeypotCA] TASK [/roles/esc1_honeypot : Download TameMyCert release] ********* changed: [honeypotCA -&gt; localhost] TASK [/roles/esc1_honeypot : Copy the TameMyCerts release file to win changed: [honeypotCA] </pre> |  |
|---------------------|----------------------------------------------------------------------------------------------------|----------------------------------------------------------------------------------------------------|--|
| setup<br>flow       | <ol> <li>Choose unique parameters for your Honeypot</li> <li>Choose unique parameters for your Honeypot</li> <li>(optional) Create EDR exception for future Certify location</li> <li>Execute Certiception via Ansible</li> <li>Connect event logs to your SIEM and configure alerts</li> <li>Verify and manually test your setup</li> </ol> |                                                                                                    |  |
| Security and safety | <ul> <li>Disclaimer</li> <li>Use at your own risk – you are responsible for what you set up with Certiception</li> <li>Read the code and understand what it does</li> <li>We expect potential for improvements after this release</li> <li>More on this topic: <u>https://github.com/srlabs/Certiception</u></li> </ul>                      | Severity levels       Alerts by name         Levels       Count ↓         • Critical       33         • Medium       28                                                                                                    |  |

## Demo Time!

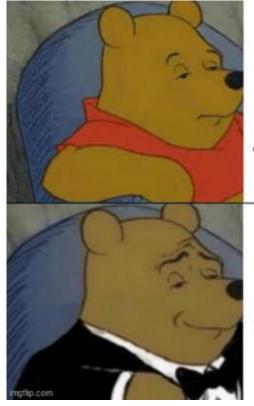

## Stealing credentials from LSASS

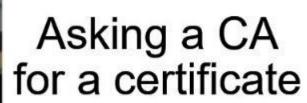

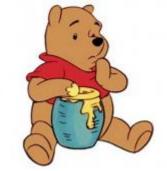

Stepping into an ADCS honeypot

## Offensive security tooling recognizes Certiception as a vulnerable ESC1 template

|                      | Certify                                                                                                    | Certipy                                                                                                    | BloodHound                                        |
|----------------------|----------------------------------------------------------------------------------------------------|----------------------------------------------------------------------------------------------------|---------------------------------------------------|
| Discovery            | <pre>[!] Vulnerable Certificates Templates :<br/>CA Name : ca.testlab.corp\honeypot-CA<br/>Template Name : ESC1<br/>Schema Version : 4<br/>Validity Period : 6<br/>weeks<br/>msPKI-Certificate-Name-Flag : ENROLLEE_SUPPLIES_SUBJECT<br/>mspki-enrollment-flag : INCLUDE_SYMMETRIC_ALGORITHMS<br/>Authorized Signatures Required : 0<br/>pkiextendedkeyus age : Client Authentication, Encryp<br/>mspki-certificate-application-policy : Client Authentication, Encryp<br/>Permissions<br/>Enrollment Permissions<br/>Enrollment Permissions<br/>Enrollment Aights : TESTLAB\Domain Users S-1-9<br/>All Extended Rights : NT AUTHORITY\SYSTEM S-1-9<br/>TESTLAB\Domain Admins S-1-9<br/>TESTLAB\Domain Admins</pre> | Permissions<br>Enrollment Permissions<br>Enrollment Rights<br>Object Control Permissions<br>Full Control Principals<br>Write Owner Principals<br>Write Property Principals<br>If I Vulnerabilities<br>ESC1<br>: TESTLAB.CORP\Local System<br>: TESTLAB.CORP\Local System<br>: | MemberOF<br>MemberOF<br>DOMAIN USERS@TESTLAB.CORP |
| Exploitation attempt | <pre>(</pre>                                                                                                    | <pre>\$certipy req -u compromised@testlab.corp -dc-ip 1 92.168.56.10 -target-ip 192.168.56.11 -ca honeypot-CA -template ESC1 -upn administrator Certipy v4.8.2 - by Oliver Lyak (ly4k) Password: [*] Requesting certificate via RPC [-] Got error while trying to request certificate: cod e: 0x800b0114 - CERT_E_INVALID_NAME - The certificate has an invalid name. The name is not included in the p ermitted list or is explicitly excluded. [*] Request ID is 17 Would you like to save the private key? (y/N) [-] Failed to request certificate [-] Failed to request certificate</pre>                                                                                                    | Not applicable                                    |

### Future work

### Us

- Support placing honey templates on existing CAs
- Implement other ESC misconfigurations
- Investigate additional hardening options
- Add less suspicious error message on denied CSR
- Setup with lower priv. accounts instead of enterprise admin

### We need you

- Let community scrutinize safety of the honeypot
- Investigate and mitigate ways of fingerprinting

### Takeaways

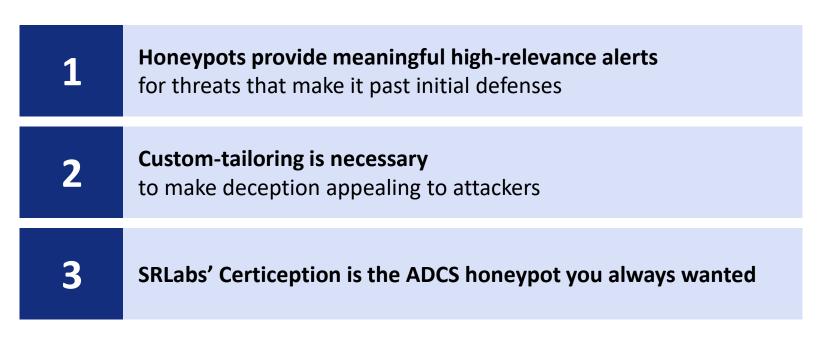

## **Questions?**

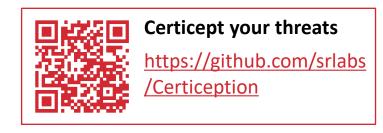

Balthasar Martin <<u>infosec.exchange/@balthasar</u> & <u>@BalthasarMartin</u>> Niklas van Dornick <<u>@n1v4d0</u>>